Hypothesis Test/CI Example for the Difference in Two Proportions

Renting a living space is something almost everyone does at some point in their lives. How does the rental atmosphere change if you have AIDS and mention it? A study in 1999 investigated this question by having an adult male caller respond to 2 random samples of 80 advertisements for room for rent. For the first sample, he did not allude to having AIDS, and for the second, he alluded that he was in the hospital, about to be released and needed a place to live. For the first random sample (no AIDS reference), the caller was told a room was available in 61 calls. For the second random sample (AIDS reference), the caller was told a room was available in 32 calls. Is there sufficient evidence to conclude that a reference to receiving treatment for AIDS substantially decreases the likelihood of a room being stated as available? Use a significance level of .01, and be sure to discuss any possible issues with conditions necessary for carrying out the test.  $\alpha = .01$ 

Hypothesis:  
\nHypotheses:  
\n
$$
74: \rho_1 \cdot \rho_2
$$
  
\n $74: \rho_1 \cdot \rho_2$   
\n $74: \rho_1 \cdot \rho_2$   
\n $74: \rho_1 \cdot \rho_2$   
\n $74: \rho_1 \cdot \rho_2$   
\n $91. \rho_2 \cdot \rho_3$   
\n $92. \rho_1 - \rho_2 \cdot \rho_2$   
\n $74: \rho_1 \cdot \rho_2$   
\n $91. \rho_2 \cdot \rho_3$   
\n $92. \rho_1 - \rho_2 \cdot \rho_3$   
\n $93. \rho_1 \rho_1$   
\n $11. \text{Need}$   
\n $2. \text{Rendymighter} = \gamma_1 \rho_2$   
\n $3. \rho_1 \rho_1 = 32$   
\n $12. \rho_2 \cdot \rho_3$   
\n $13. \rho_1 \rho_1 = 32$   
\n $14. \rho_2 \cdot \rho_2$   
\n $15. \rho_1 \cdot \rho_3$   
\n $16. \rho_2 \cdot \rho_3$   
\n $11. \rho_1 \cdot \rho_2$   
\n $11. \rho_1 \cdot \rho_3$   
\n $11. \rho_1 \cdot \rho_2$   
\n $11. \rho_1 \cdot \rho_2$   
\n $11. \rho_1 \cdot \rho_2$   
\n $11. \rho_1 \cdot \rho_2$   
\n $11. \rho_1 \cdot \rho_2$   
\n $11. \rho_1 \cdot \rho_2$   
\n $11. \rho_1 \cdot \rho_2$   
\n $11. \rho_1 \cdot \rho_2$   
\n $11. \rho_1 \cdot \rho_2$   
\n $11. \rho_2 \cdot \rho_3$   
\n $11. \rho_1 \cdot \rho_2$   
\n $11. \rho_2 \cdot \rho_3$   
\n $11. \rho_1 \cdot \$ 

Interpret your test statistic.  $z = -4.65$ 

This tells us our observed difference in semple proportions<br>(-.3625) is 4.65 mul stendard errass below 0.

This is a new vousual result if Ho is time.

Find a 98% confidence interval for the difference in proportions. Is this equivalent to your hypothesis test above? Explain. (Conditions were checked above.)

98% CI 
$$
z^* = 2.326
$$
  
\n $\hat{p}_1 - \hat{p}_2 = \frac{1}{2} \frac{\hat{p}_1(1-\hat{p}_1)}{n_1} + \frac{\hat{p}_2(1-\hat{p}_2)}{n_2}$   
\n $\Rightarrow$  47-7625 +  
\n(2.326)  $\frac{1}{20} \frac{(16)}{80} + \frac{7625}{80}$   
\n $\Rightarrow$  - 3625  $\pm$  2.326 (-07255)  
\n- 3625  $\pm$  2.326 (-07255)  
\n- 3625  $\pm$  1688  $\Rightarrow$  (-5313, 1937)  
\n98<sup>1</sup>6 is consistent with a *me-sided* test  $\theta \approx 0$ 

Interpret your confidence interval.

Ve are 98% confident the time difference in proportions of rooms anothered (AIDs up-no AIDs up) lies in  $(-, 5313, -1937)$ 

Is your confidence interval consistent with your hypothesis test? Explain.

Yes. The entire CI is below 0 and me<br>already determined 98% CI is equivalent to  $\alpha = .01$  for a one-sided text.

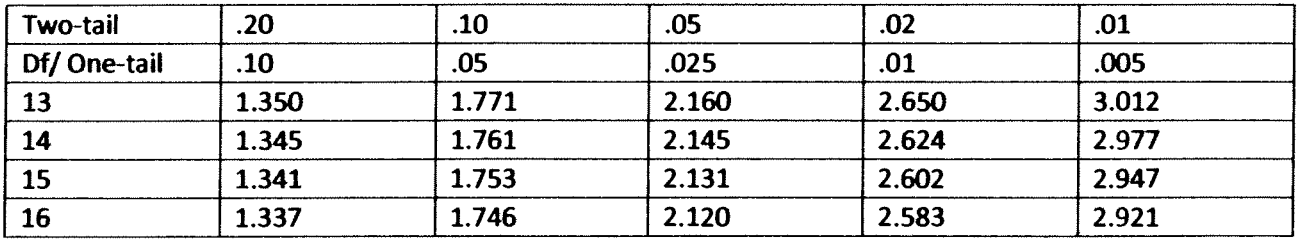

Probabilities to the RIGHT of t or 2-sided probabilities Portion of Table T in the Appendix D:

For a-c below, draw the picture corresponding to the p-value and bracket it based on the table. Assume all are hypothesis tests about a single population mean, with alternative and n as specified. You can also determine whether or not to reject the null hypothesis using significance level .05.

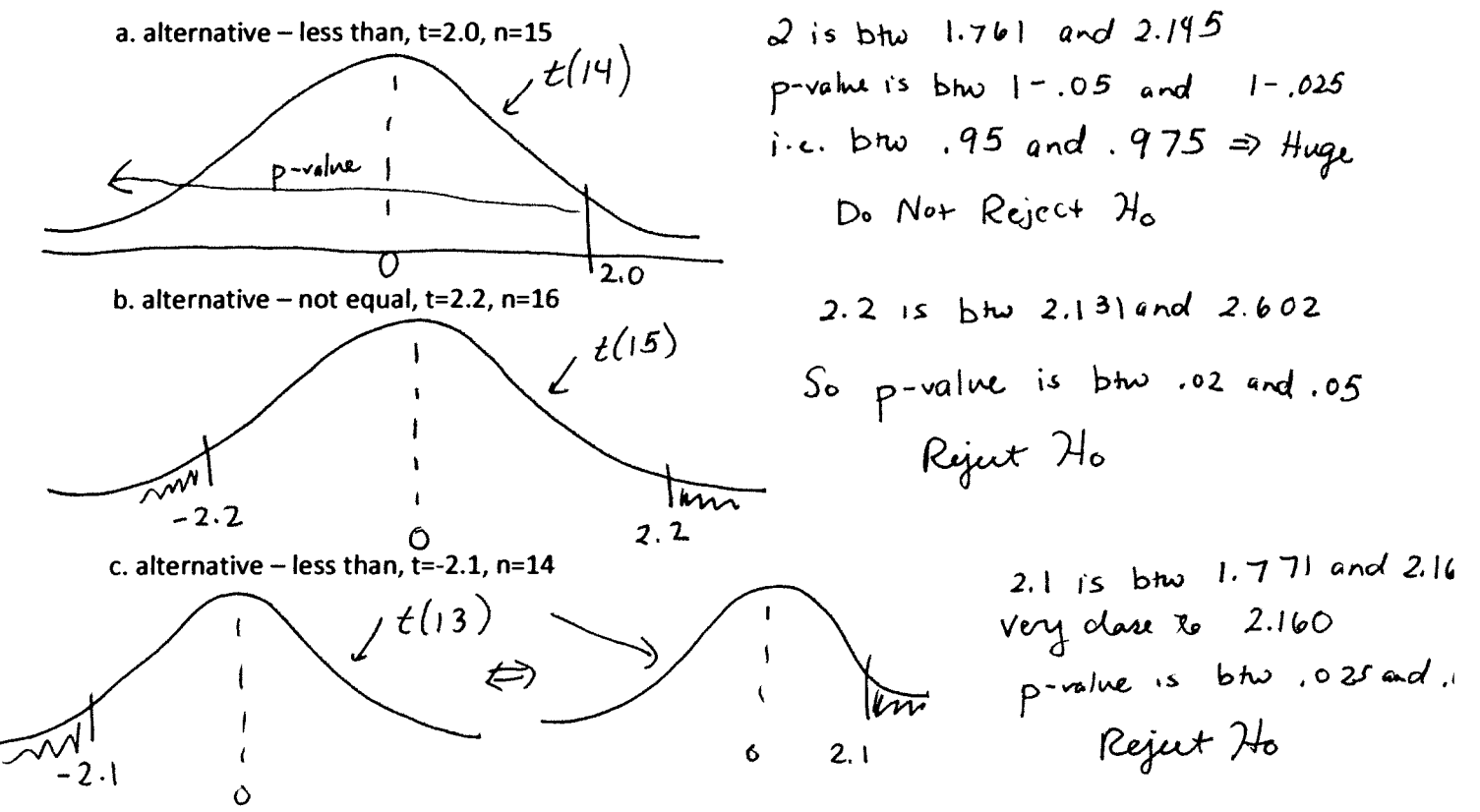

You can also find the critical values - t\* for confidence intervals. Bottom row of the Table has the confidence levels (you should be able to figure these out yourselves also), and row above that is z\*!

d. What would the t\* be for a 90% confidence interval for a population mean when n=15?

$$
90\% \Rightarrow .10
$$
 2 solved of  $5^{14}$   $2^{*} = 1.761$ 

e. How about for a 98% CI for a population mean when n=14?

$$
98\% \Rightarrow .02
$$
 2-*inded*  $df = 13$   $t^2 = 2.650$ 

Hypothesis Test Example for a Population Mean

(Based on related question in Moore)

An environmentalist group collects a liter of water from each of 40 locations along a stream and measures the amount of dissolved oxygen in each specimen (recorded in milligrams). Perform a hypothesis test to determine if the stream has a mean oxygen content of less than 5 milligrams per liter. (Note the R output provided may not give the direction you want for the alternative, but you CAN still get the correct p-value with a modification.)  $\mathbf{z}$ 

$$
u =
$$
 population mean  $l$  and  $g$  dissolved 02 in a  $l$  and  $g$  must be  
\n $u = 5$   $u = 10$   $\sim$  = (discues)  
\n**Conclitors:** 1.  $Randomiyation$  and  $\perp$  abruinations  $\rightarrow$  asquare  $fn$  apart  
\nand  $kan\epsilon$  to assume  $xyresultin$   $sumline$   $\rightarrow$  asquare  $fn$  apart  
\nis probably  $lang\epsilon$   $in$  may  $numal$  or  $km\epsilon$  a  $lang\epsilon$   $n$ .  $n \rightarrow 9$   
\nis probably  $lang\epsilon$   $in$  may  $h$  but still check groups.  $QQ$  plot,  $dim\epsilon$   
\n $dir\epsilon$   $unit\epsilon$   $var\epsilon$   $\frac{Q}{2}$   $im\epsilon$   $\frac{Q}{2}$   $im\epsilon$   $im\epsilon$   
\n $im\epsilon$   $in\epsilon$   $\frac{Q}{2}$   $im\epsilon$   $\frac{Q}{2}$   $im\epsilon$   
\n $max\epsilon$   $int\epsilon$   $\frac{Q}{2}$   $im\epsilon$   $\frac{Q}{2}$   $im\epsilon$   
\n $10355$   $min\epsilon$   $1021315$   
\n $10355$   $10355$   
\n $10355$   $3.0355$   
\n $10355$   $3.0355$   
\n $10355$   $3.0355$   
\n $10355$   $3.0355$   
\n $10355$   $3.0355$   
\n $5.0314$ .

Interpret your test statistic and p-value.

Test stat: Our test stat of - 3.0355 means our alisemed<br>7 = 4.633 is 3.0355 standard errors below the hypathesinjed nalue of 5. p-value: Our p-nature of .0021315 means if we repeated this<br>study, we would obtitain a test stat of -3.0355 or lower in<br>only .213 70 of repetitions if the true mean amount of<br>dissolved 02 is really 5 mg/L. **Hypothesis Test/CI Example for a Population Mean** 

DDT concentrations in blood of 20 randomly selected people were collected (Devore/Peck) and are listed: 24.26.30.35.35.38.39.40.40.41.42.42.52.56.58.61.75.79.88.92.

Check all conditions and provide a 90% confidence interval for the concentration of DDT in the blood. Interpret the standard error, confidence interval and confidence level in the context of the problem. (The original population is not well described by the problem). Note the R output provided contains a 95% interval, but not a 90% interval.

**Conditions and Interval Calculations:** 

\n- 1. Randomington end 
$$
\perp
$$
.  $\perp$  is possible and RSS is stated.
\n- 2. Need a nearly normal population or large n. The n=20 is a small, so donh (a) the graphs. The distribution is slightly right-bylet with the sum of the points.
\n- $\frac{CL}{\overline{x} \pm t^*}$  s/  $t^* = 1.729$  / n = 90% s/  $t^* = 1.729$  / n = 9.99
\n- 19.65 ± 1.729 ( $\frac{20.095}{\sqrt{20}}$ )
\n- 19.65 ± 7.769  $\Rightarrow$  (41.881,57.419)
\n

Interpretations:

standard Error: Our standard error of 4.49 is the externated anous<br>distance somple & values would be from the twe measured, we have

confidence Interval: We are 90% confident that the time mean DDT concentration in the blood lies in (41,881,57.419).

confidence Level: My we repeated this experiment and generated<br>many 90% CIs, we would expect 90% of the generated<br>CIs to contain the twe mean DDT concentration in the Mood.